## **Foreman - Bug #31847**

## **nil-Exception when viewing VM (disk) details with fog-libvirt 0.8.0**

02/09/2021 04:54 PM - Florian Pritz

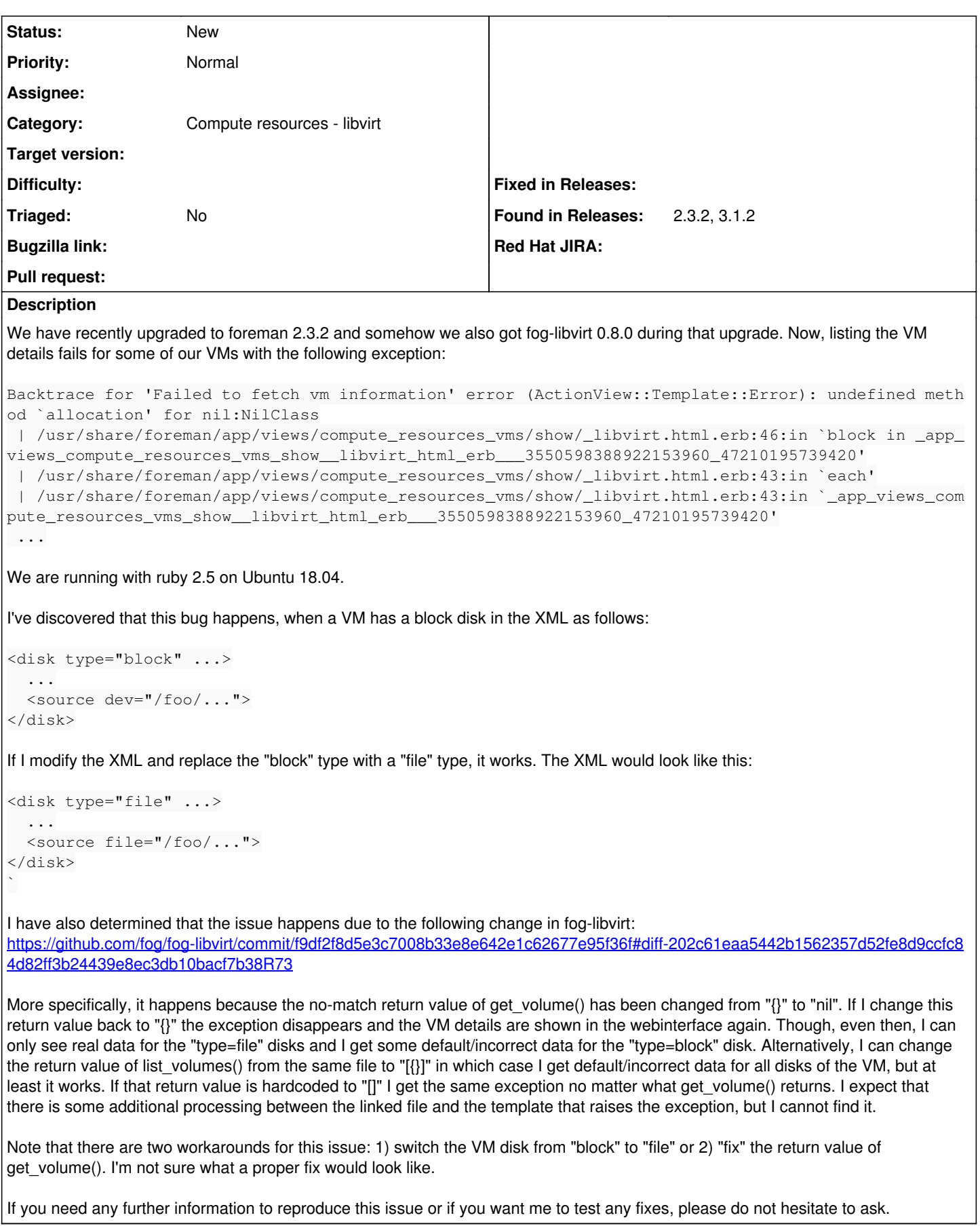

## **#1 - 09/13/2021 01:45 PM - Florian Pritz**

We are still experiencing this issue. Any news?

## **#2 - 03/15/2022 02:02 PM - Florian Pritz**

*- Found in Releases 3.1.2 added*

We continue to see this issue with Foreman 3.1.2. Can you provide any information on when this will be resolved or what else you need to resolve it? Is anything about this issue unclear and hindering progress?